N<br>http://farbe.li.tu-berlin.de/ges9/ges9l0np.pdf /.ps; only vector graphic VG; start output -6 -8 see separate images of this page: http://farbe.li.tu-berlin.de/ges9/ges9.htm

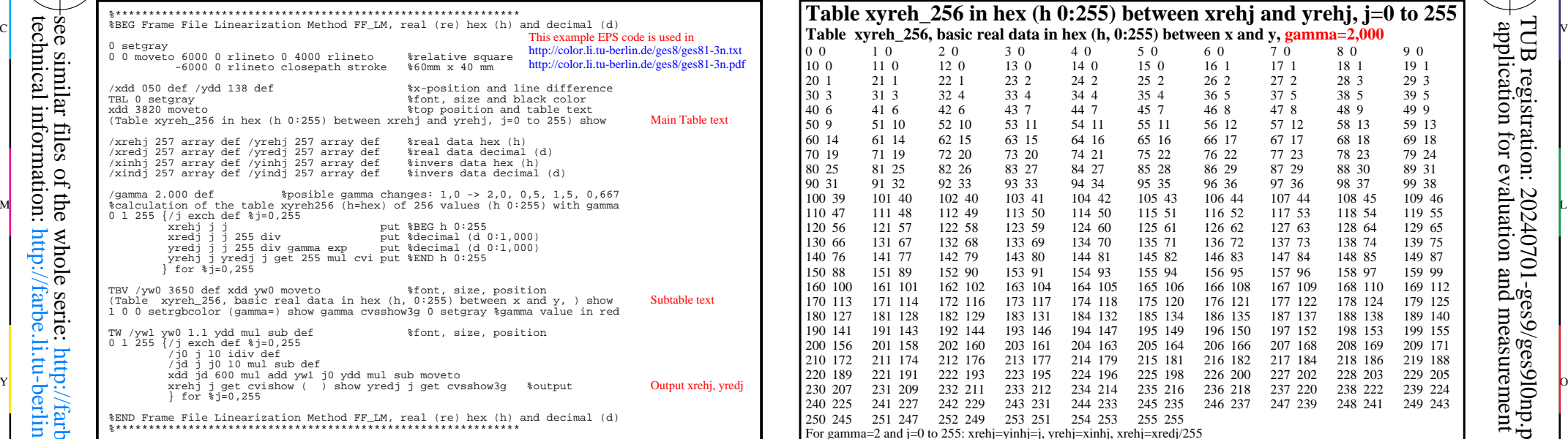

ges90−3n

see similar files of the whole serie: http://farbe.li.tu-berlin.de/gess.htm technical information: http://farbe.li.tu-berlin.de or http://color.li.tu-berlin.de

-8

-8

 %procedure for transfer xrehj, yrehj -> xinhj, yinhj ges90−7n %\*\*\*\*\*\*\*\*\*\*\*\*\*\*\*\*\*\*\*\*\*\*\*\*\*\*\*\*\*\*\*\*\*\*\*\*\*\*\*\*\*\*\*\*\*\*\*\*\*\*\*\*\*\*\*\*\*\*\*\*\* %BEG Frame File Linearization Method FF\_LM, real (re), invers (in), hex (h), decimal (d)<br>/xdd 050 def /ydd 133 def / TBL 0 setgray  $\frac{1}{2}$ <br>TBL 0 setgray  $\frac{1}{2}$ <br>xdd 3820 moveto  $\frac{1}{2}$ <br>xdd 3820 moveto  $\frac{1}{2}$ %top position and table text  $\circ$   $\circ$   $\circ$  (Table xyinh\_256 produced by FF\_LM\_xchart\_gamma from xyreh\_256) show Main Table text  $\circ$  0 10 0 0 11 0 12 0 0 13 0 14 0 15 1 16 1 27 1 18 1 29 0 13 0 14 0 15 1 20 0 14 0 15 1 19 0 12 12 12 12 12 12 12 12 1 /xrehj 257 array def /yrehj 257 array def %real data hex (h) /xredj 257 array def /yredj 257 array def %real data decimal (d) /xinhj 257 array def /yinhj 257 array def %inverse (in) data hex (h) /xindj 257 array def /yindj 257 array def %invers (in) data decimal (d) TBV /yw0 3650 def %font, size, position xdd yw0 moveto (Table xyinh\_256, invers data in hex (h, 0:255) for xyreh\_256 (h, 0:255), ) show, 1 0 0 setrgbcolor (gamma=) show gamma cvsshow3g 0 setgray %use of the table data xyreh256 (h=hex) of real values (reh) with gamma /FF\_LM\_xchart\_gammaF {%BEG /FF\_LM\_xchart\_gammaF 240715 /yreh exch def %0<= yreh <=255 xinhj j yrehj yreh get put %invers data yrehj->xinhj yinhj j xrehj yreh get put %invers data xrehj->yinhj yinhj j get %output of yinhj } def %END /FF\_LM\_xchart\_gammaF 240715 %Application of FF\_LM\_xchart\_gammaF and output TW /yw1 yw0 1.1 ydd mul sub def 0 1 255 {/j exch def %j=0,256 xrehj j get FF\_LM\_xchart\_gammaF %available now xinhj, yinhj xindj j xinhj j get 255 div put yindj j yinhj j get 255 div put /j0 j 10 idiv def /jd j j0 10 mul sub def xdd jd 600 mul add yw1 j0 ydd mul sub moveto xinhj j get cvishow ( ) show yinhj j get cvishow } for xdd 050 moveto (For gamma=2 and j=0,255: xinhj=yrehj, yinhj=xrehj=j, ) show (similar for decimal values xindj=yredj, yindj=xredj=xrehj/255) show %END Frame File Linearization Method FF\_LM, real (re) hex (h) and decimal (d) %\*\*\*\*\*\*\*\*\*\*\*\*\*\*\*\*\*\*\*\*\*\*\*\*\*\*\*\*\*\*\*\*\*\*\*\*\*\*\*\*\*\*\*\*\*\*\*\*\*\*\*\*\*\*\*\*\*\*\*\*\* V C This example EPS code is used in http://color.li.tu−berlin.de/ges8/ges81−7n.txt http://color.li.tu−berlin.de/ges8/ges81−7n.pdf Main Table text Sub Table text Output xinhj, yinhj C M Y  $L \begin{bmatrix} 0 & 1 & 0 & 0 \\ 0 & 0 & 1 & 0 \\ 0 & 0 & 0 & 1 \end{bmatrix}$  . The contract of yinh  $L$  and  $L$  and  $L$  and  $L$  and  $L$  and  $L$  and  $L$  and  $L$  and  $L$  and  $L$  and  $L$  and  $L$  and  $L$  and  $L$  and  $L$  and  $L$  and  $L$  and  $L$  and  $L$  $\frac{1}{2}$  -8  $\frac{1}{2}$  -8 TUB-test chart ges9; *PostScript eps Code* for output linearization and output, EPS code and tables, xyreh\_256 relation between xrehj and yrehj, & xyinh\_256 produced by FF\_LM and xyreh\_256, gamma=2

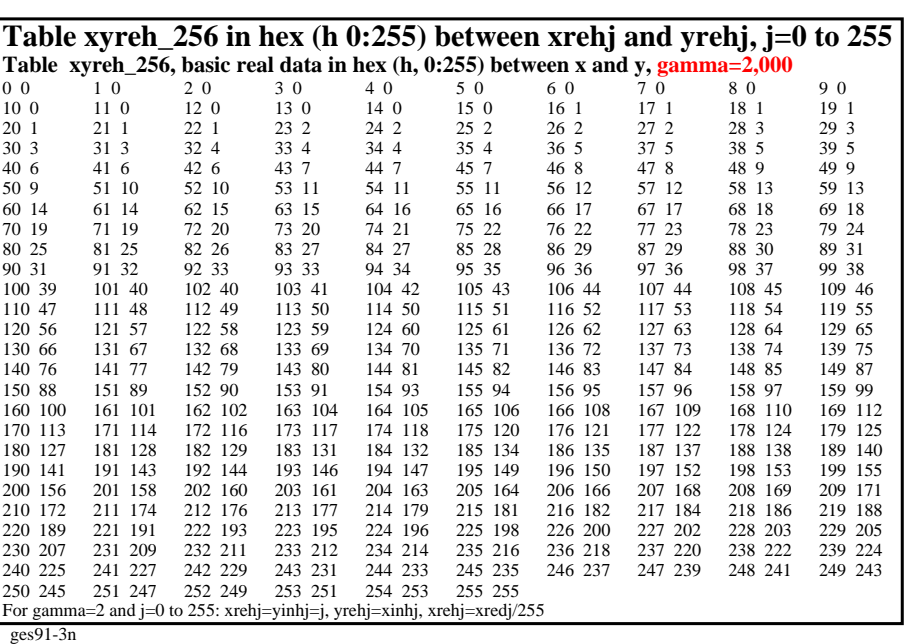

C

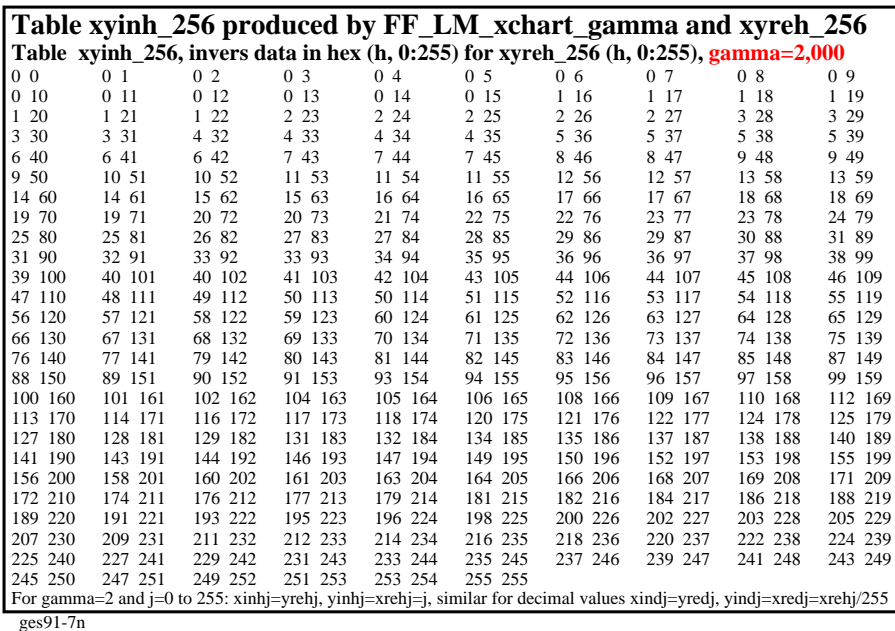

V

L

 $\overline{O}$ 

 application for evaluation and measurement of display or print output  $TUB$  registration: 20240701-ges9/ges9l0np.pdf /.ps

-6

TUB material: code=rha4ta

-6